corrigé de l'itinéraire optimum (1ère partie).<br>
ne compter les points que si enveloppe de secours non ouverte à l'arrivée ne compter les points que si enveloppe de secours non ouverte à l'arrivée

ne compter les points que si enveloppe de secours non ouverte à l'arrivée (les éléments marqués « facultatif » ne sont pas exigés) (les éléments marqués « facultatif » ne sont pas exigés)

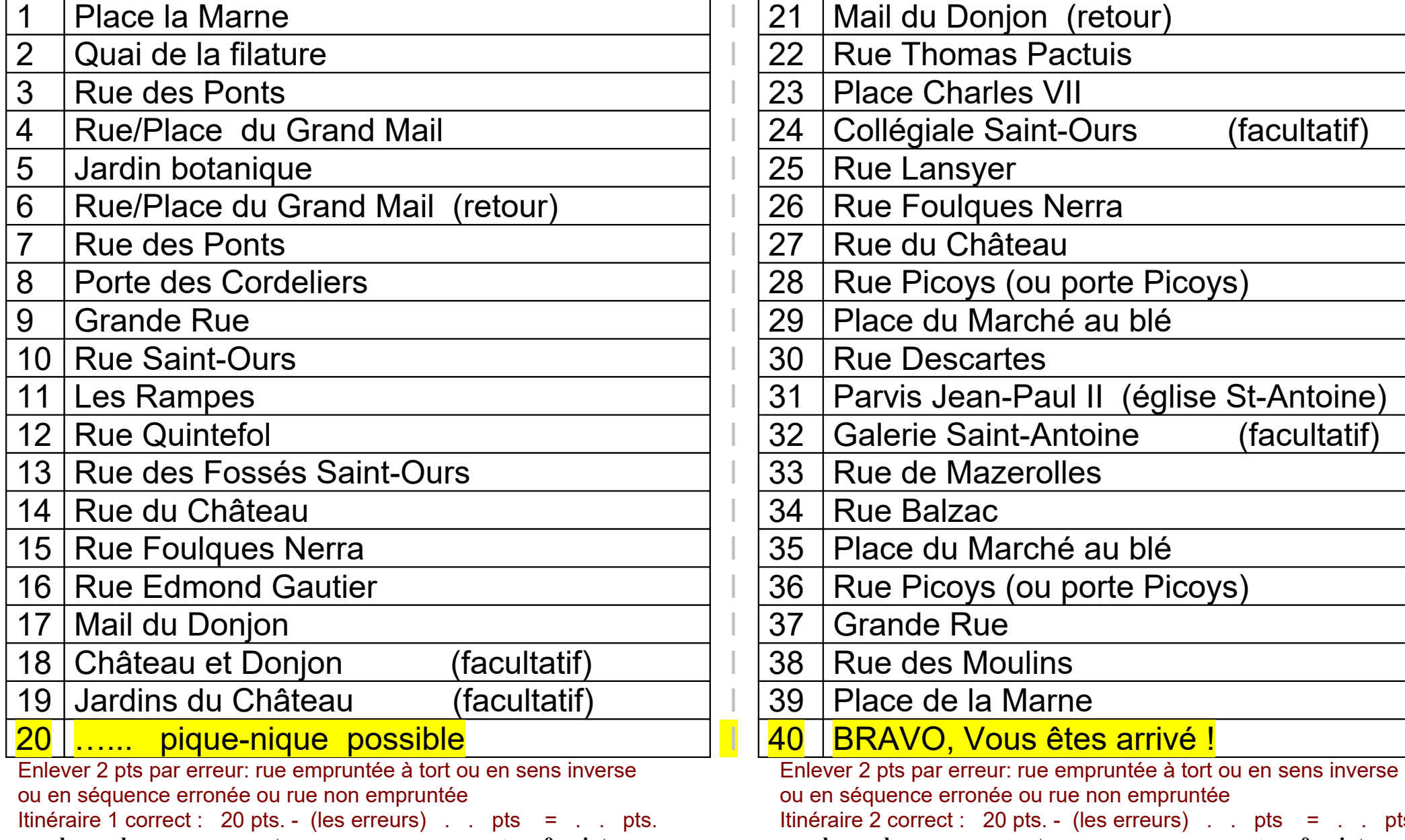

## **enveloppe de secours ouverte ===> 0 point enveloppe de secours ouverte ===> 0 point**

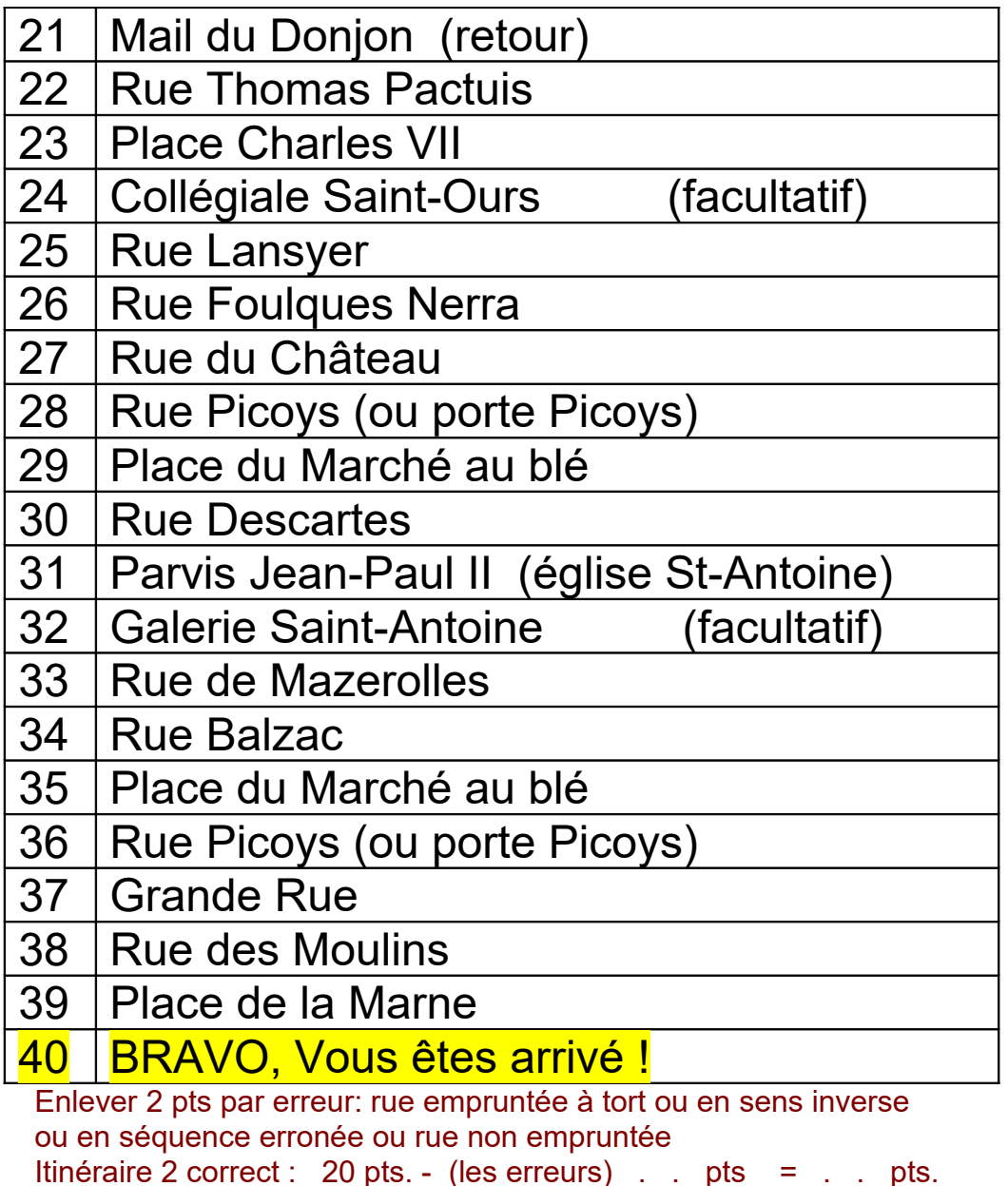